# **OWNER'S MANUAL**

## **MANUAL PART NO. 420 .0358**

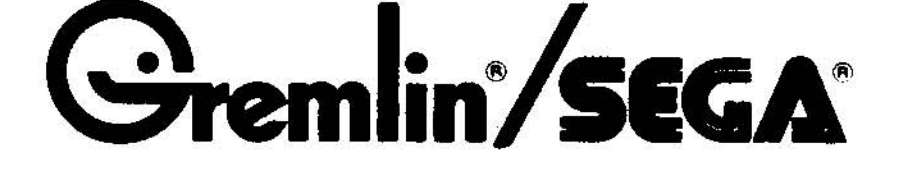

**MANUFACTURED BY** 

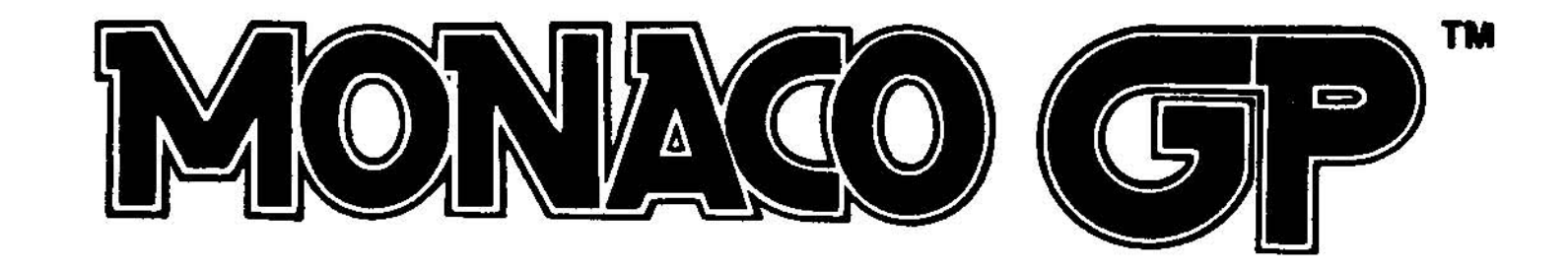

#### MONACO GP Game Description:

When the coins are deposited, the player's red car appears in the lower right corner of the screen. Drive the car using the steering wheel and accelerator pedal, avoiding collisions with the computer cars. Game time is set to a count of 90.

Player goes into extended play when he reaches a score of 2000 points. In extended play, the player wins an extra car; and, one extra car is awarded after every additional 2000 points. The game becomes more difficult after a score of 6000 points. The player's car speeds up and, at 8000 points, the computer cars speed up.

The game's front panel displays your score and the top 5 high scores. Also, each player is given a ranking out of the total numbers of players to date.

Adjustments and Options:

There are 2 game options, located on the #96577A main logic board:

1. VR1- trim pot- adjusts game time

2. SW1- slide switch- selects either 1 or 2 plays per coin. NOTE: On the sound board  $(#96598)$  there are 7 trim pots: These are for adjusting the FANFARE sound. They are pre-set by the factory. Also on this board are 2 switches, SW1 and SW2. SW1 should be set so that positions 1,2, and 3 are OFF. Position 4 should be ON. Switch SW2 should be set to positions 1 and 2 OFF.

### Descriptions and Part Numbers of MONACO GP logic boards:

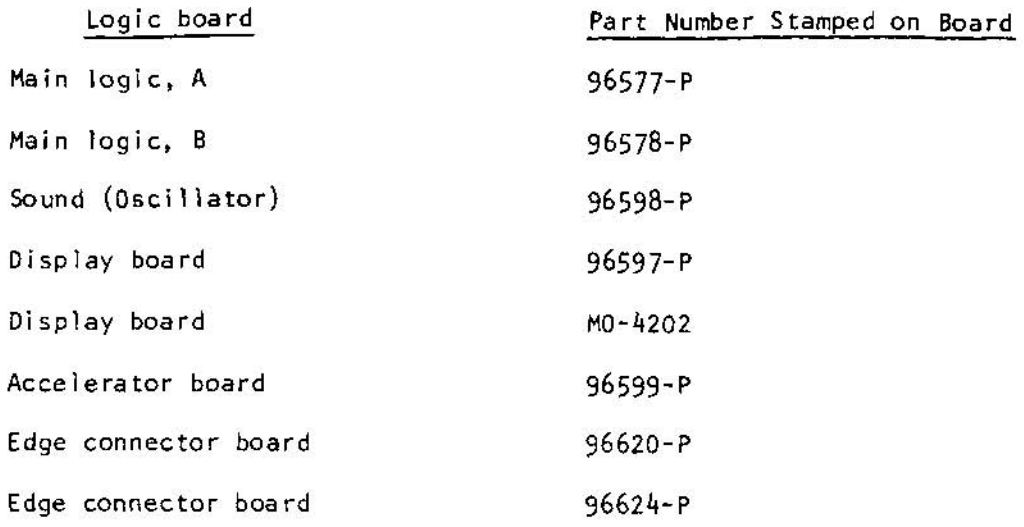

 $\mathbb{R}^n$  .

## FRONT CABINET ACCESSORY ASSY

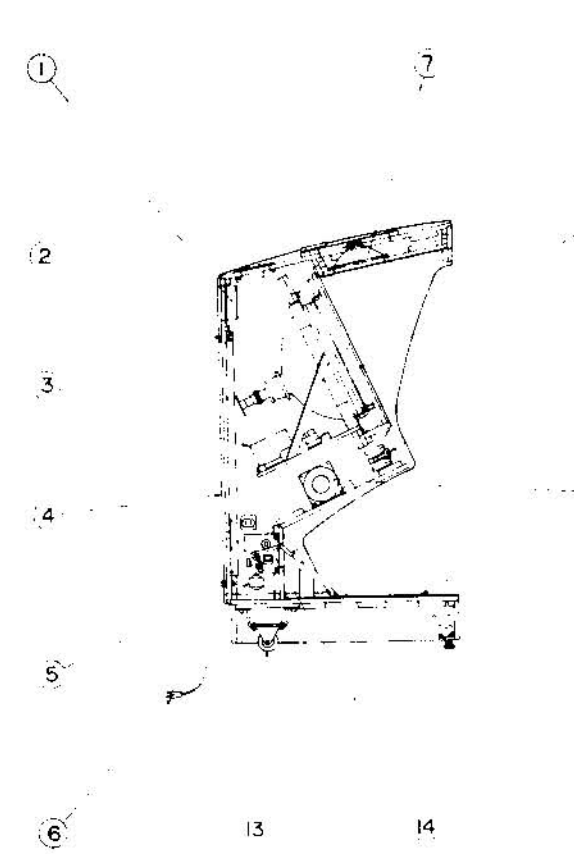

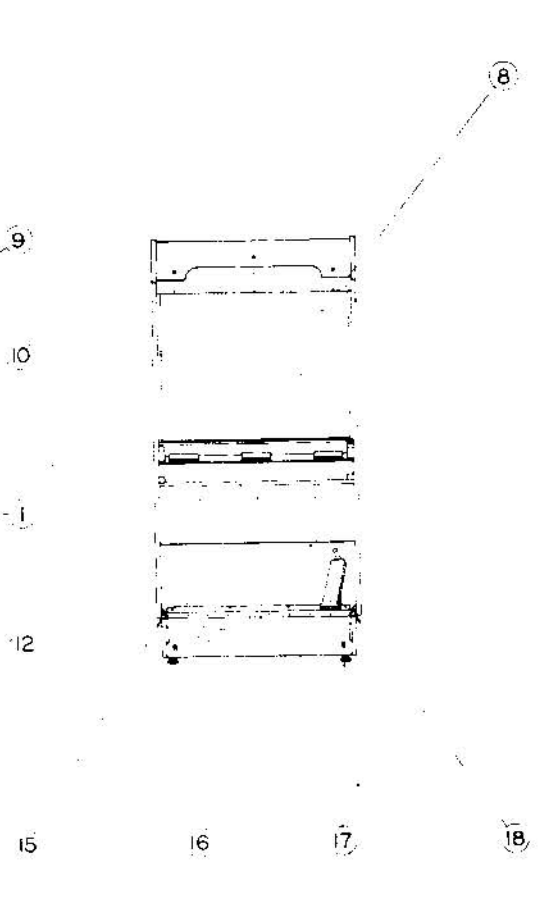

**MONACO GP** 

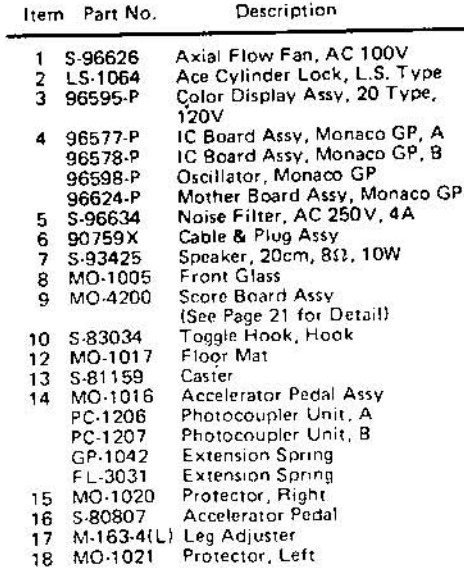

#### REAR CABINET ACCESSORY ASSY

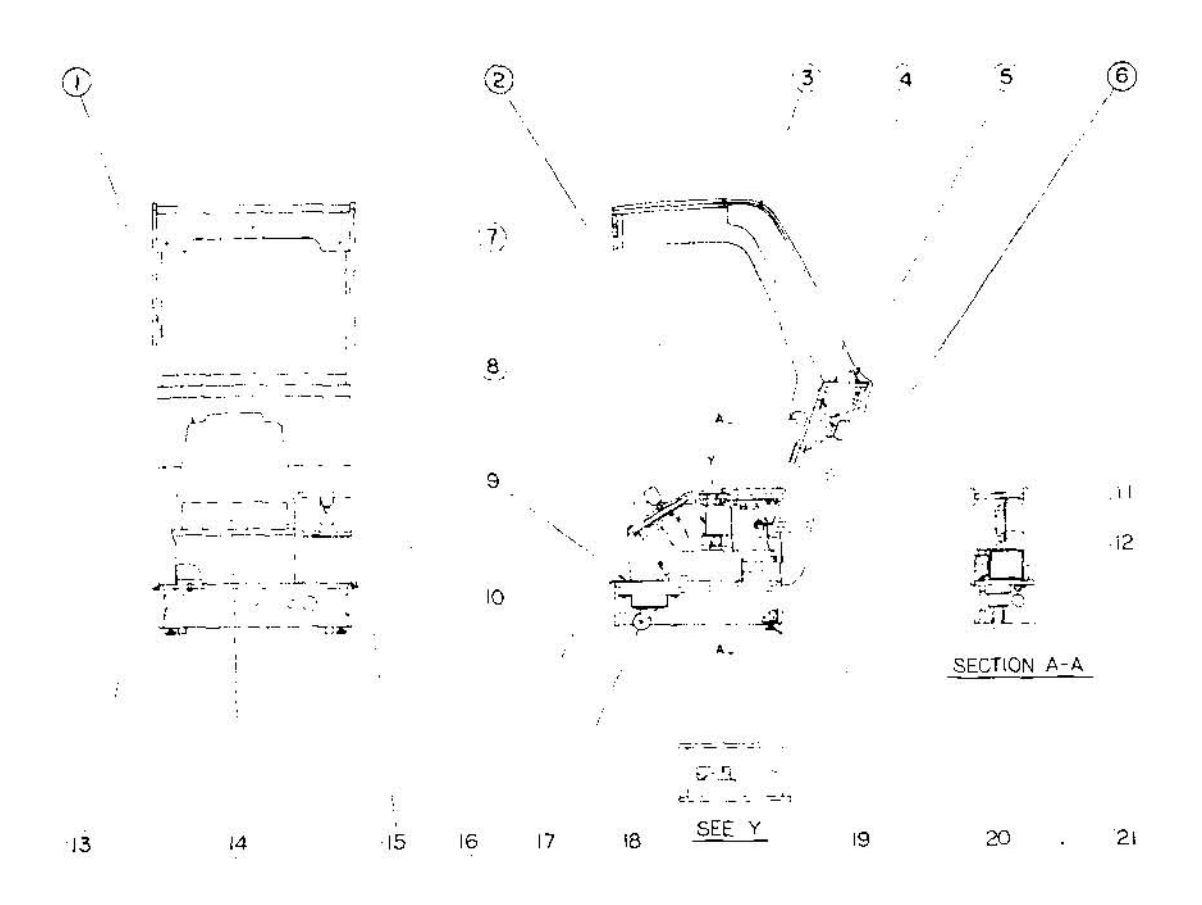

136278 101

MONACO GP

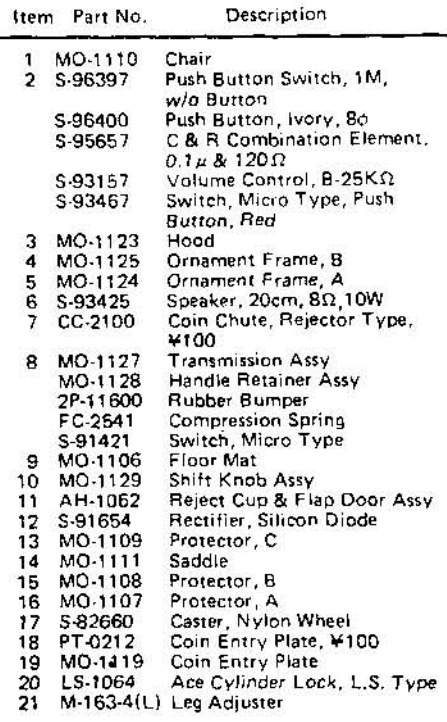

 $\tilde{\mathbf{r}}$  $\overline{\mathcal{D}}$ 

#### REAR CABINET ACCESSORY ASSY

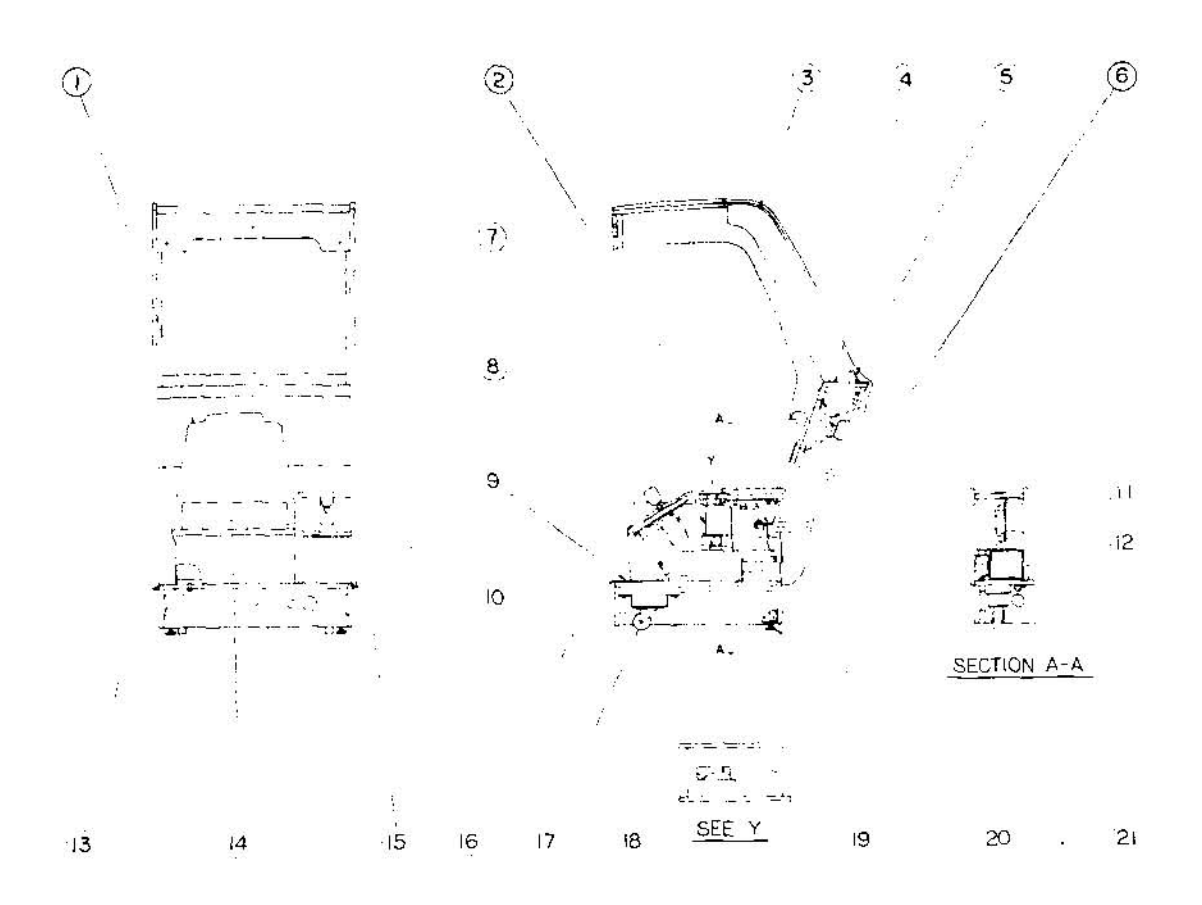

136278 101

MONACO GP

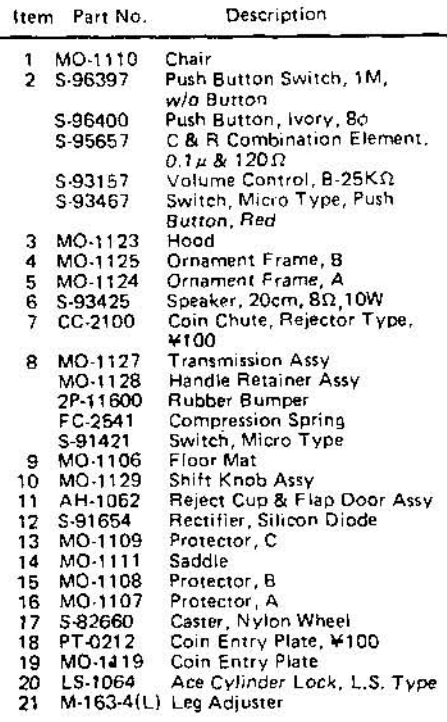

 $\tilde{\mathbf{r}}$  $\overline{\mathcal{D}}$ 

**FRONT PANEL & HANDLE UNIT** 

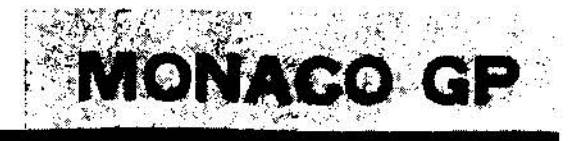

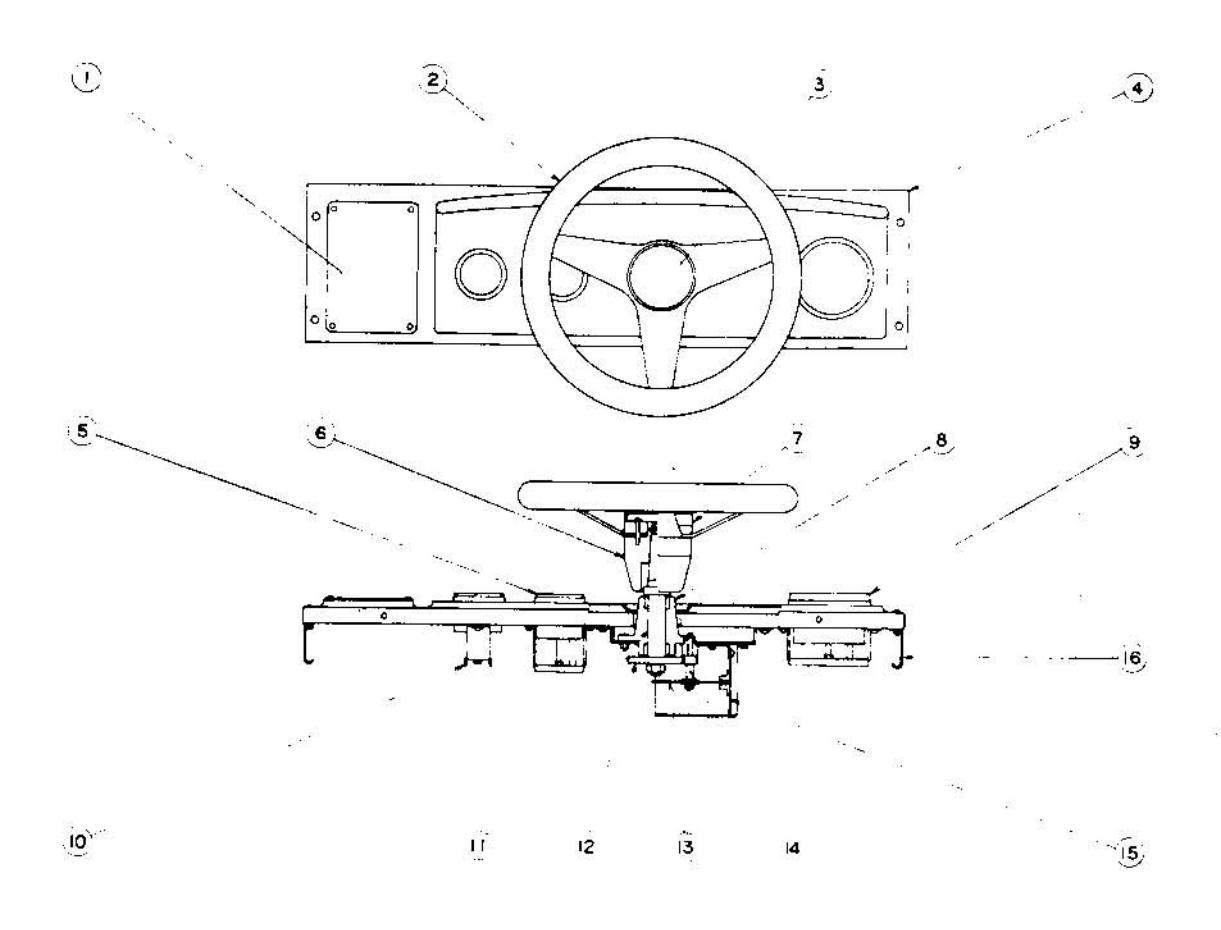

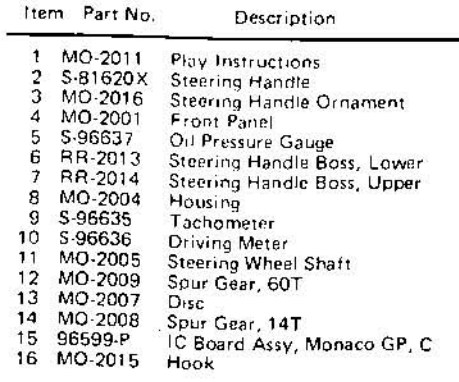

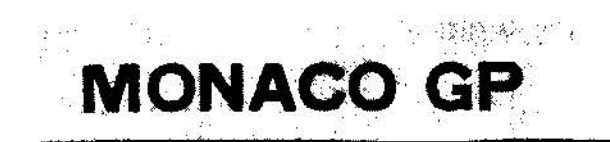

#### **POWER SUPPLY ASSY**

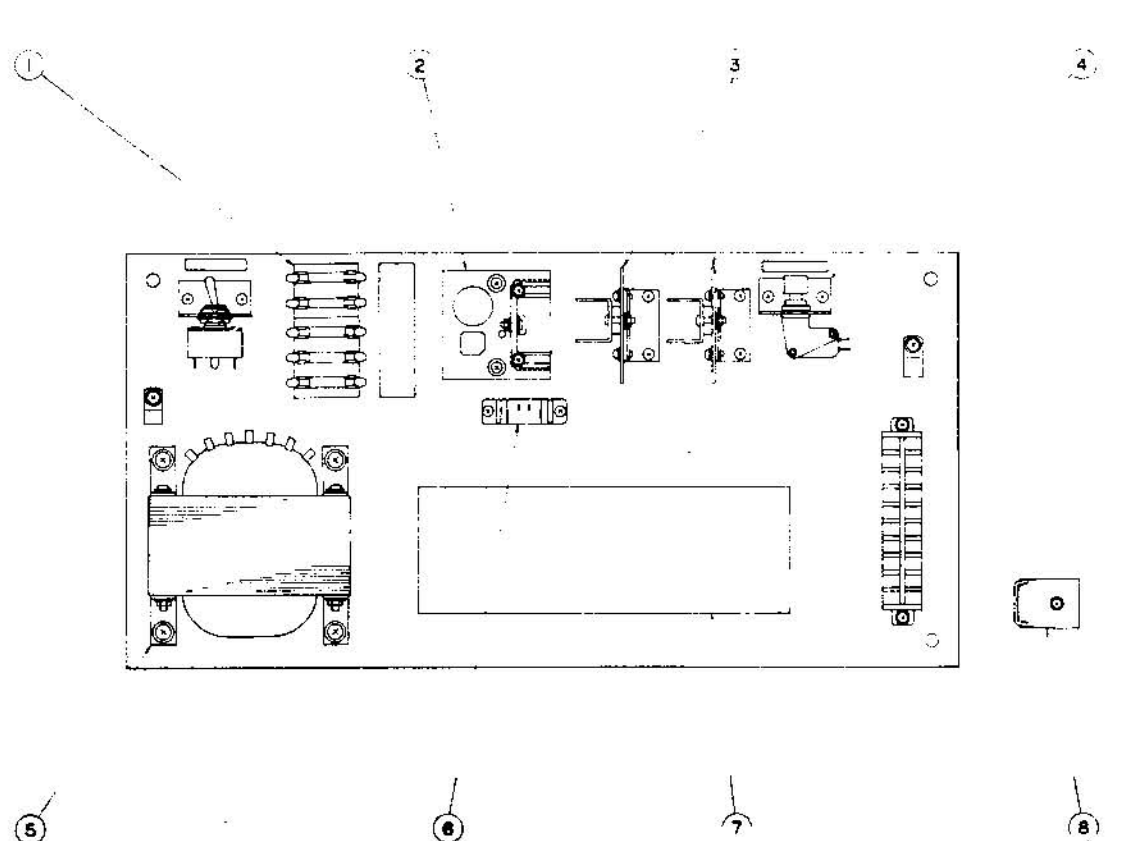

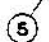

 $\frac{1}{\bullet}$ 

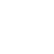

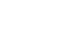

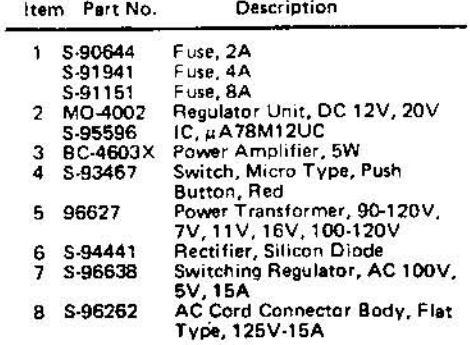

#### **SCORE BOARD ASSY**

## **MONACO GP**

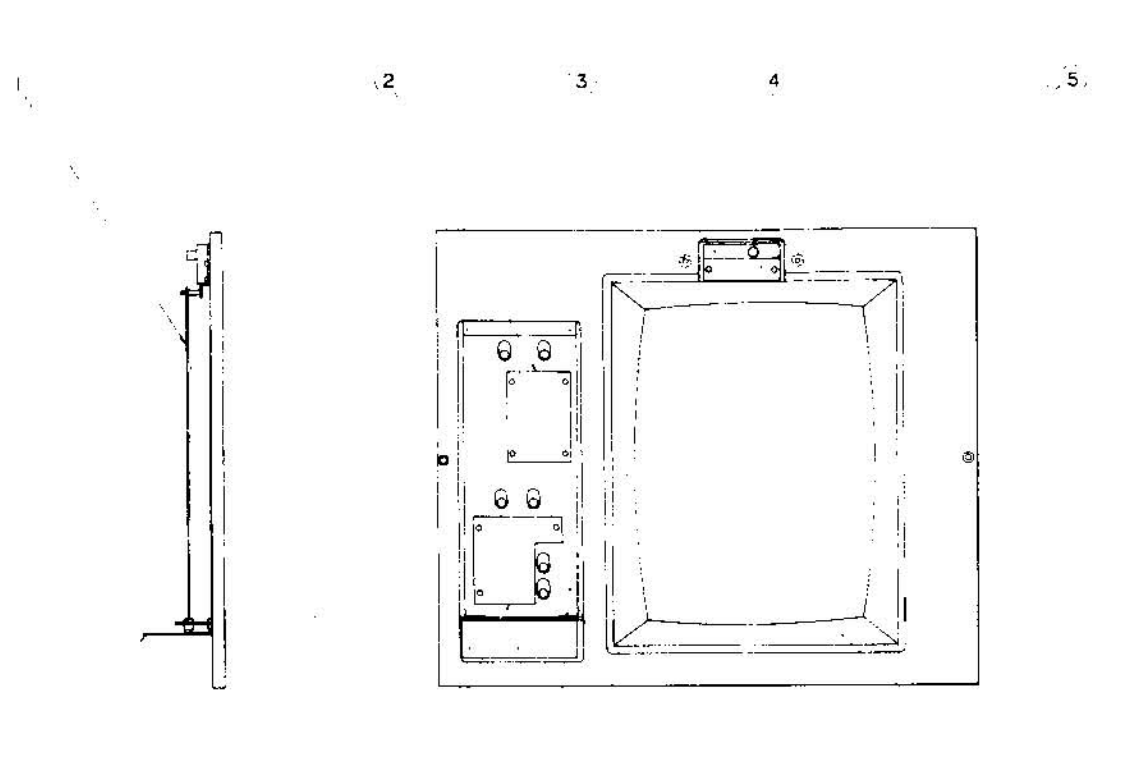

 $\phi_{\rm s}$ 

 $\overline{\mathbf{7}}$ 

8

 $\mathbf s$ 

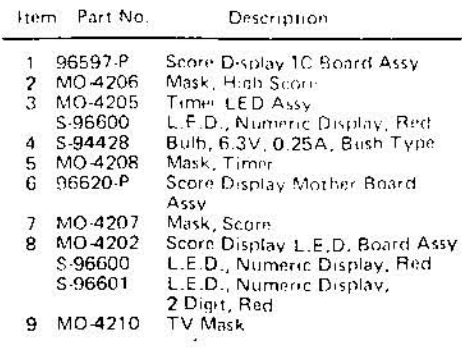

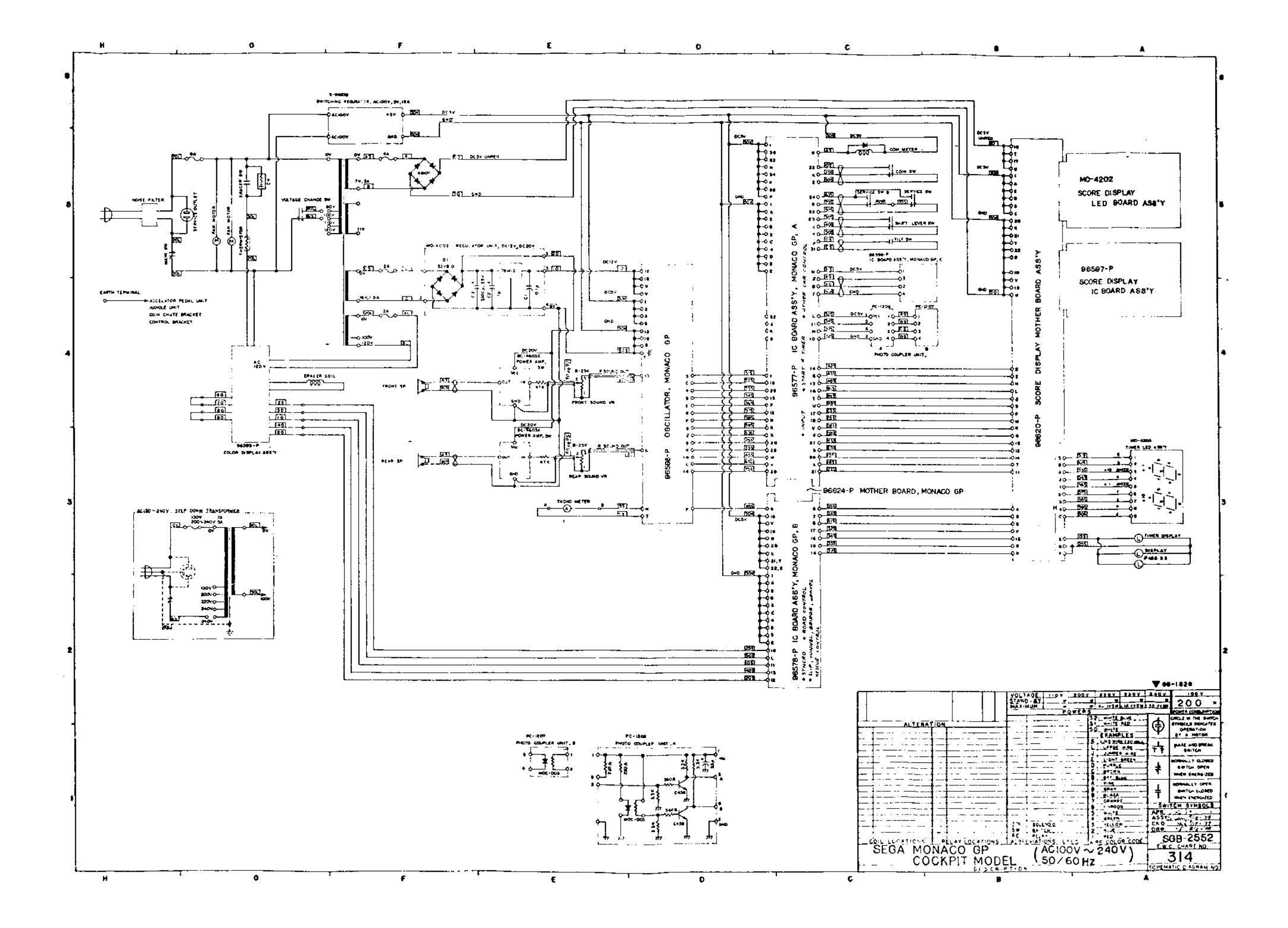

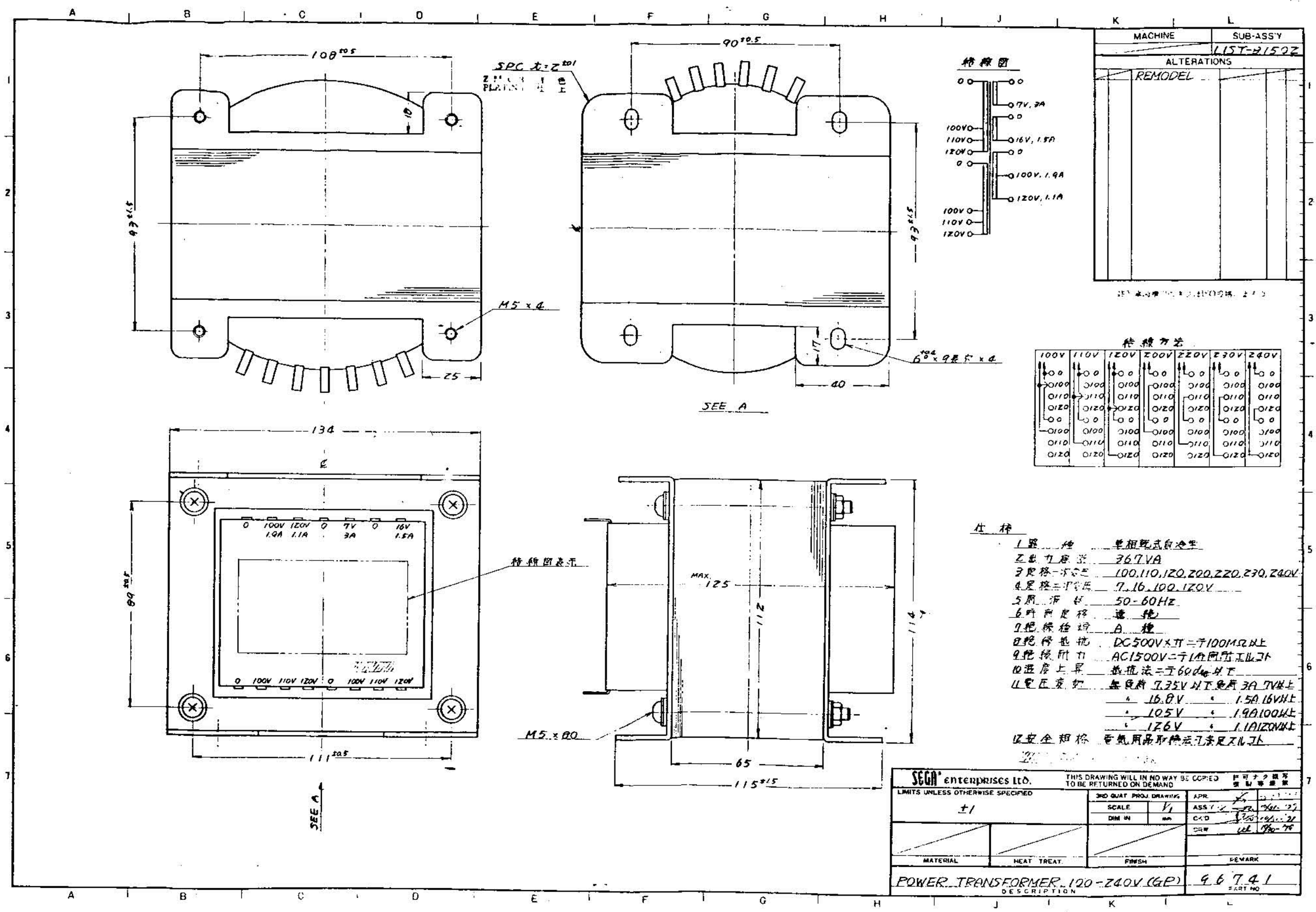

 $\mathcal{L}_{\rm{max}}$ 

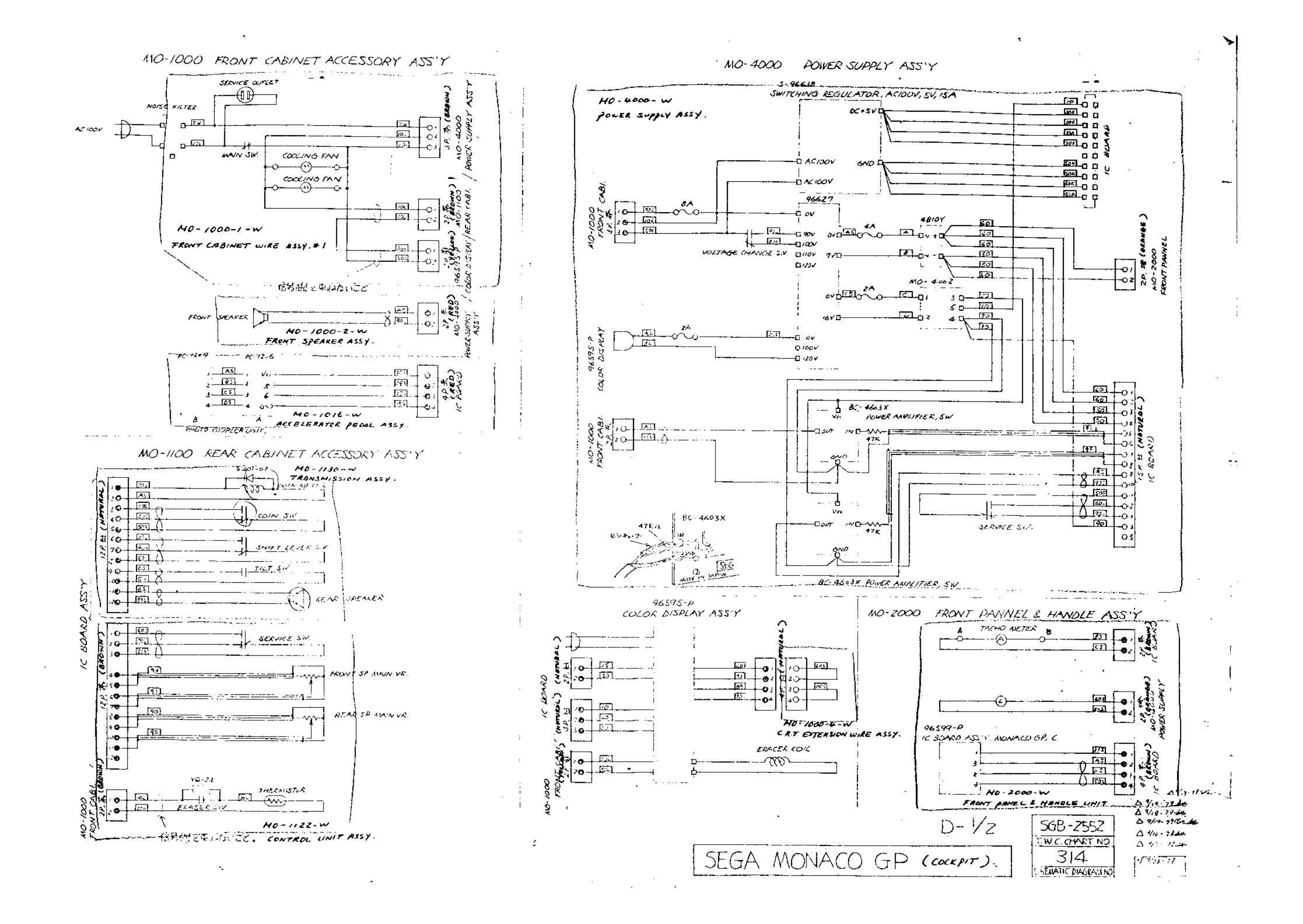

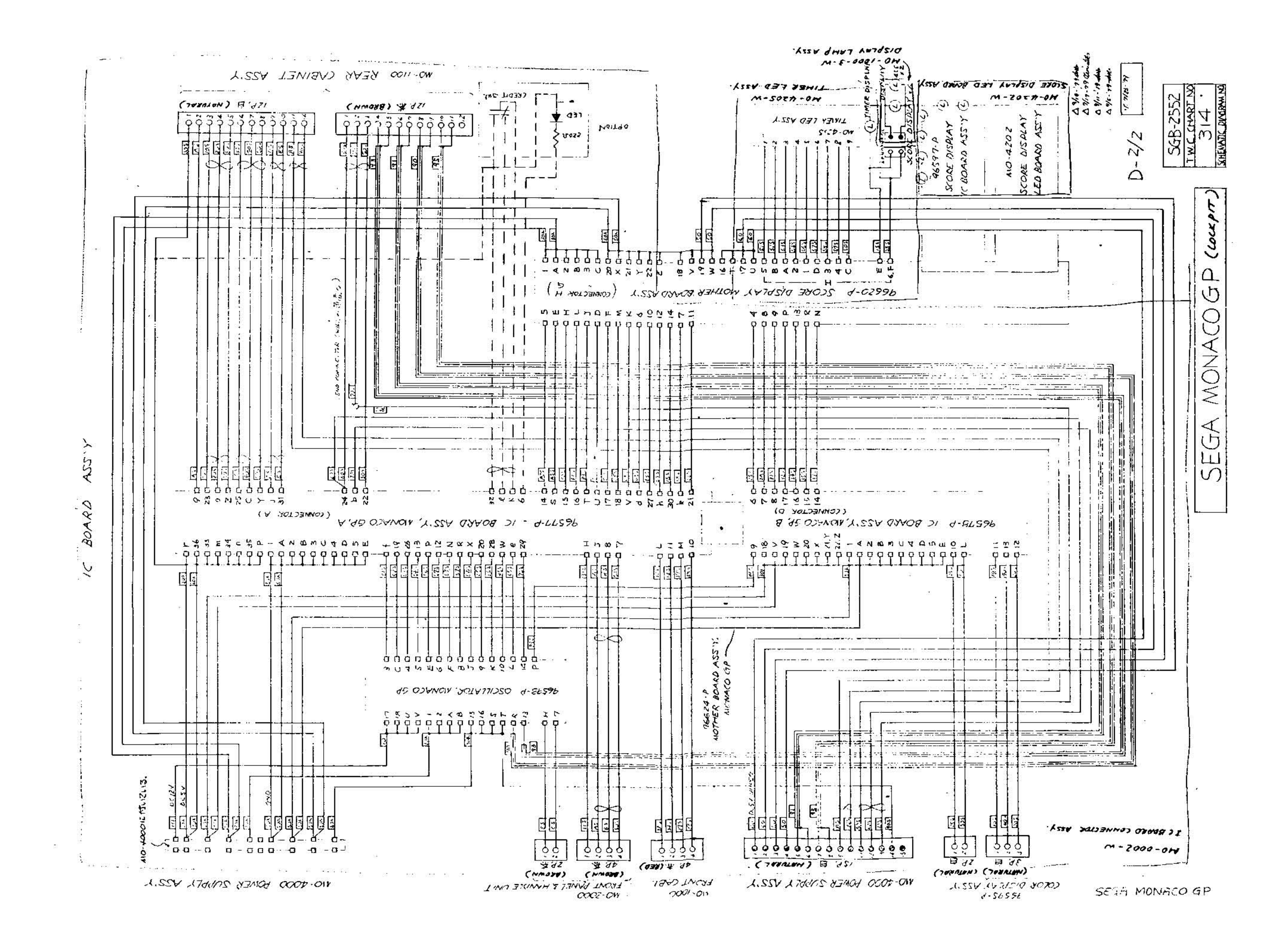

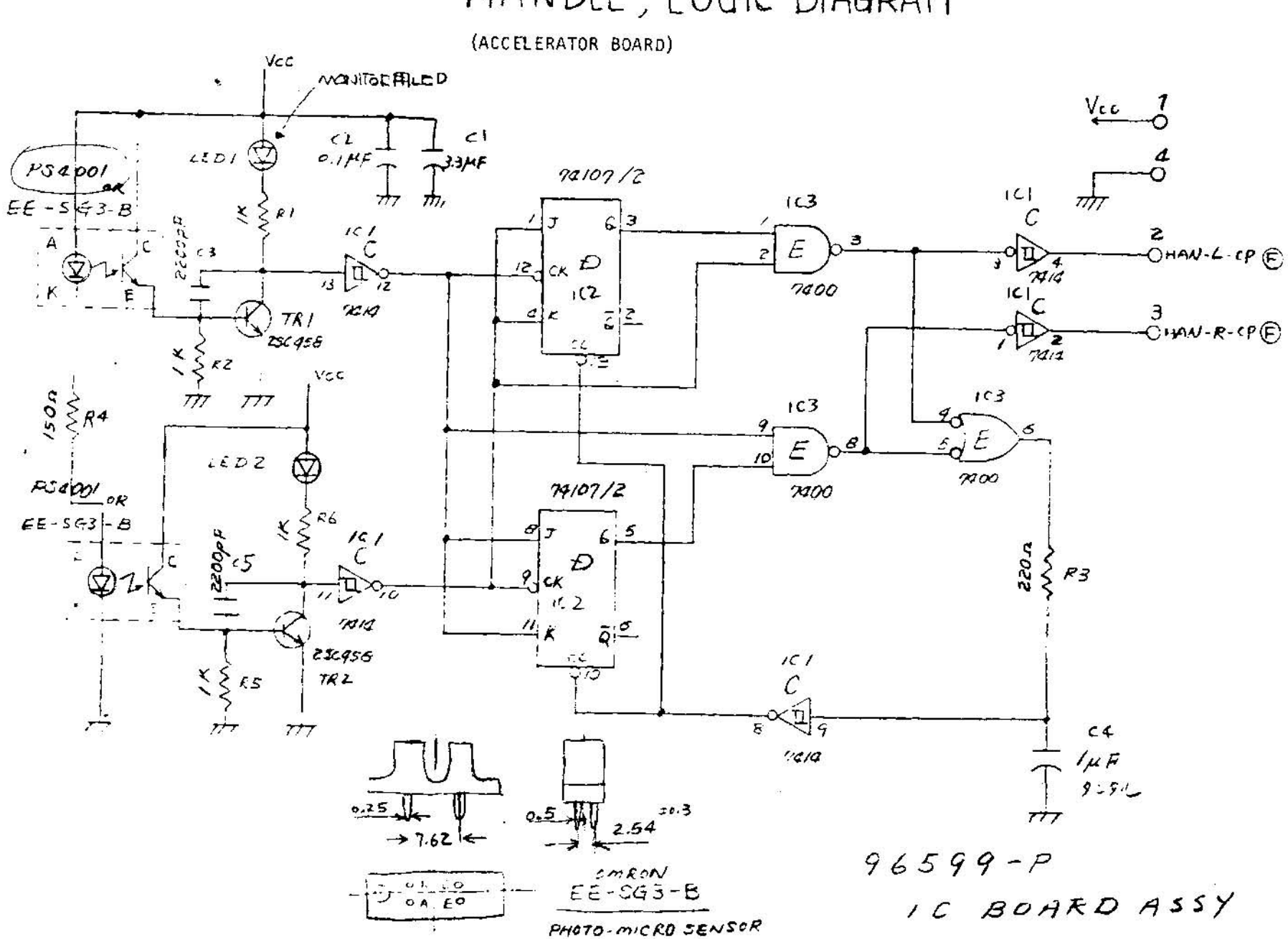

HANDLE, LOGIC DIAGRAM

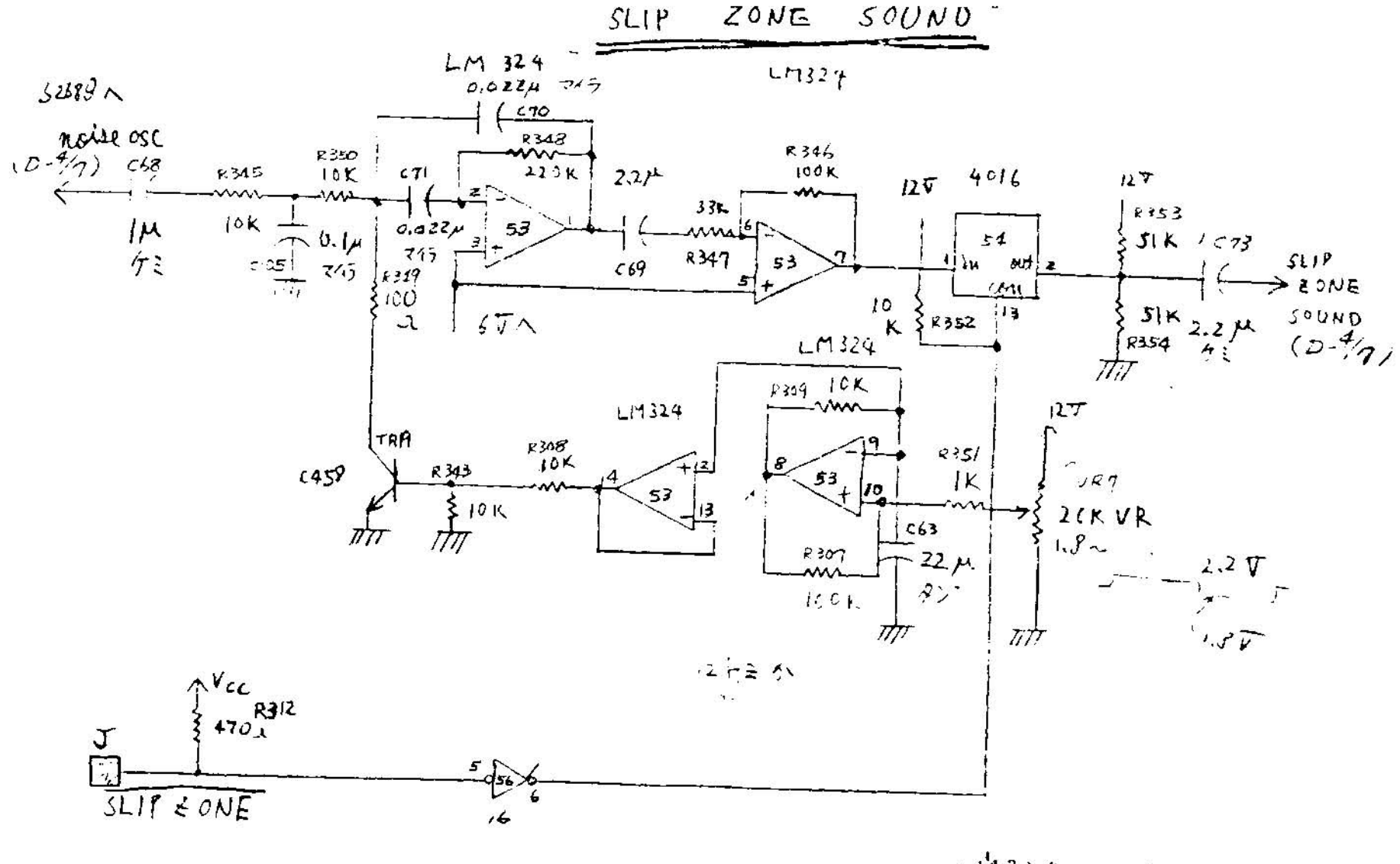

 $L11324$ 

96598-P (D-1/7) OSCILLATOR

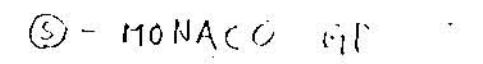

 $\tilde{\omega}$ 

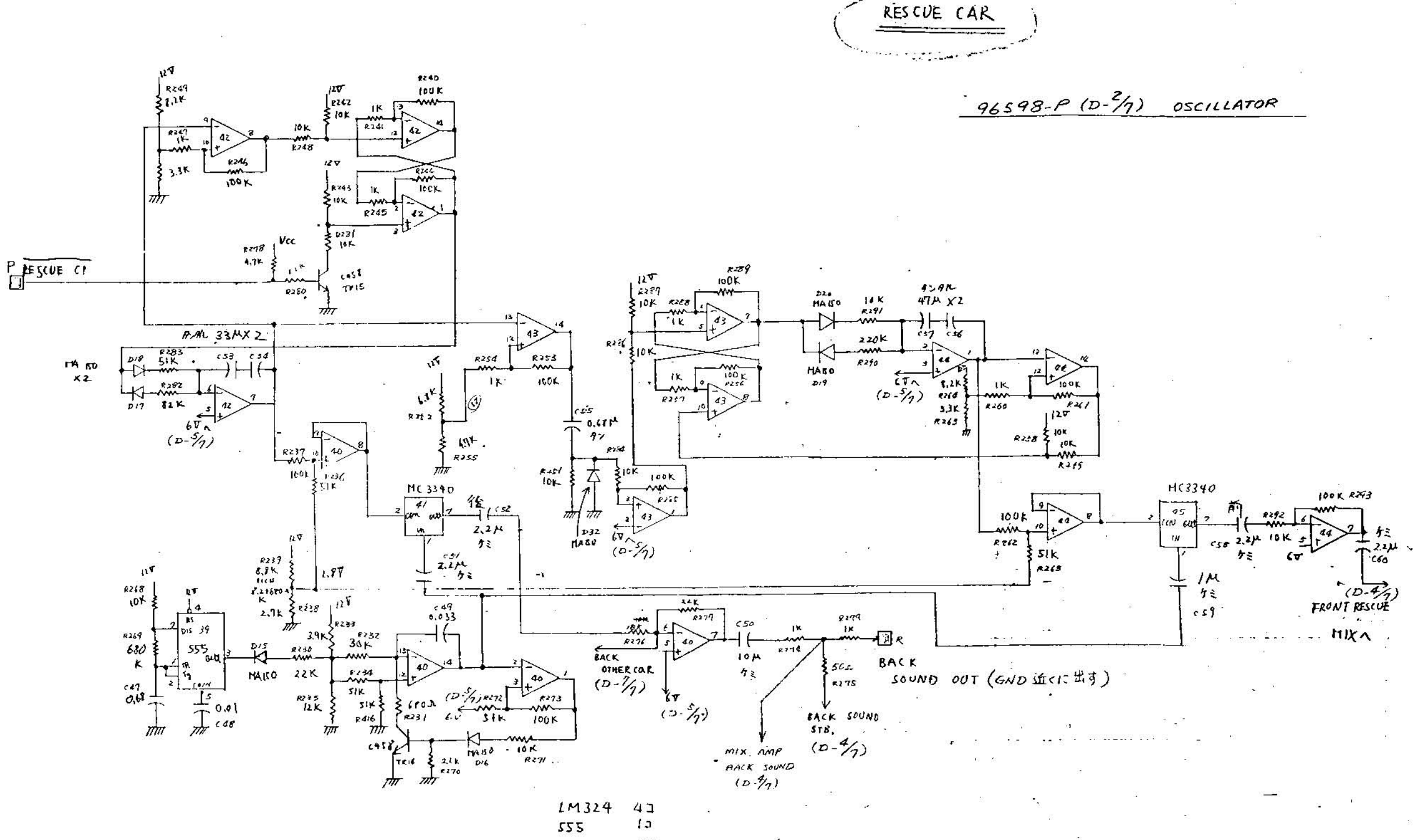

 $MC3390 - 2J$ 

 $\mathcal{H}$  . Eqn.(

NAMES DESCRIPTION

4,

 $\gamma_{\rm D}$  ) if  $\gamma$  $\frac{25}{5}$ 

 $\sim$  68 S MONACO  $GP$ 

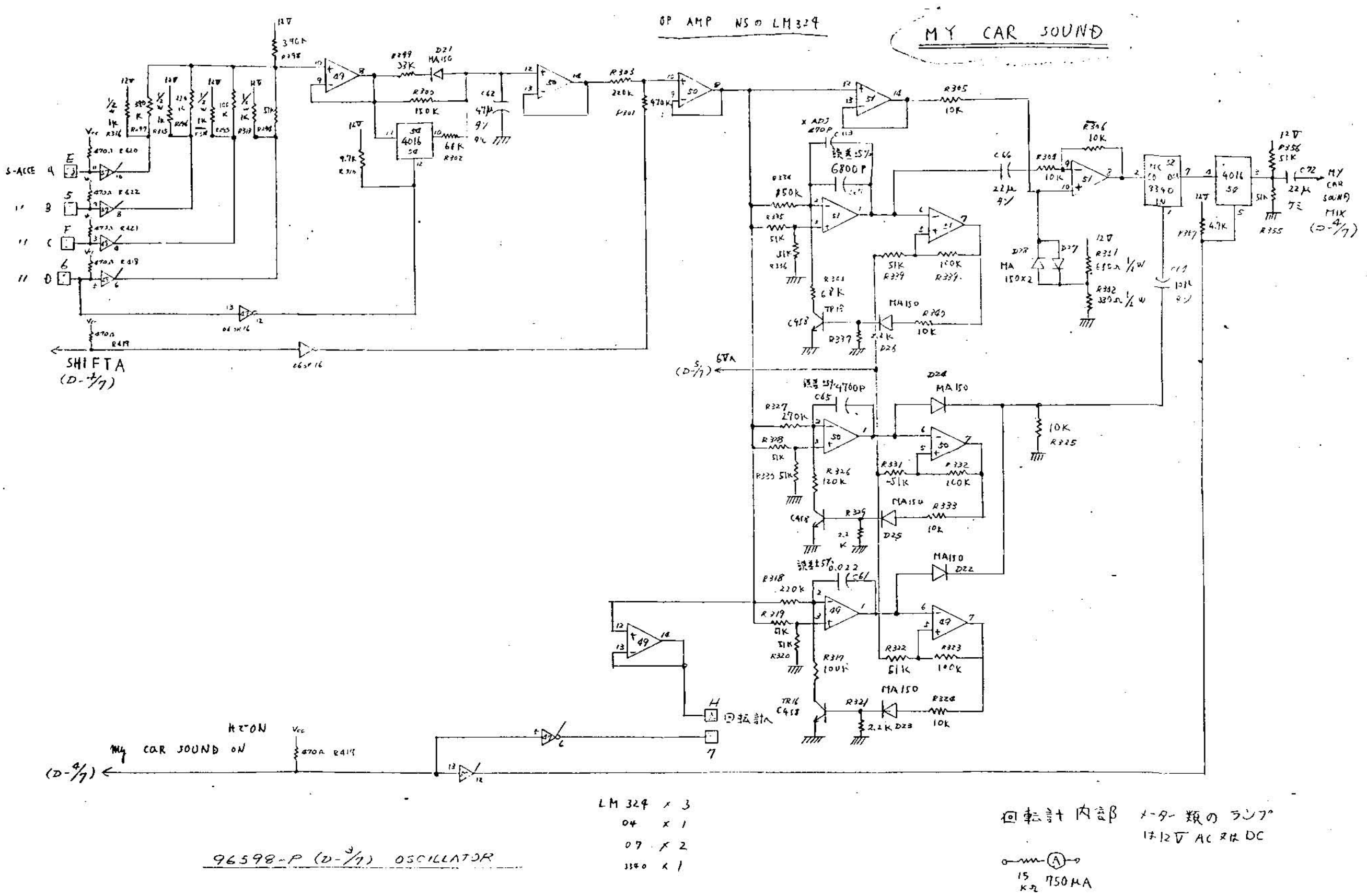

 $\sim$ 

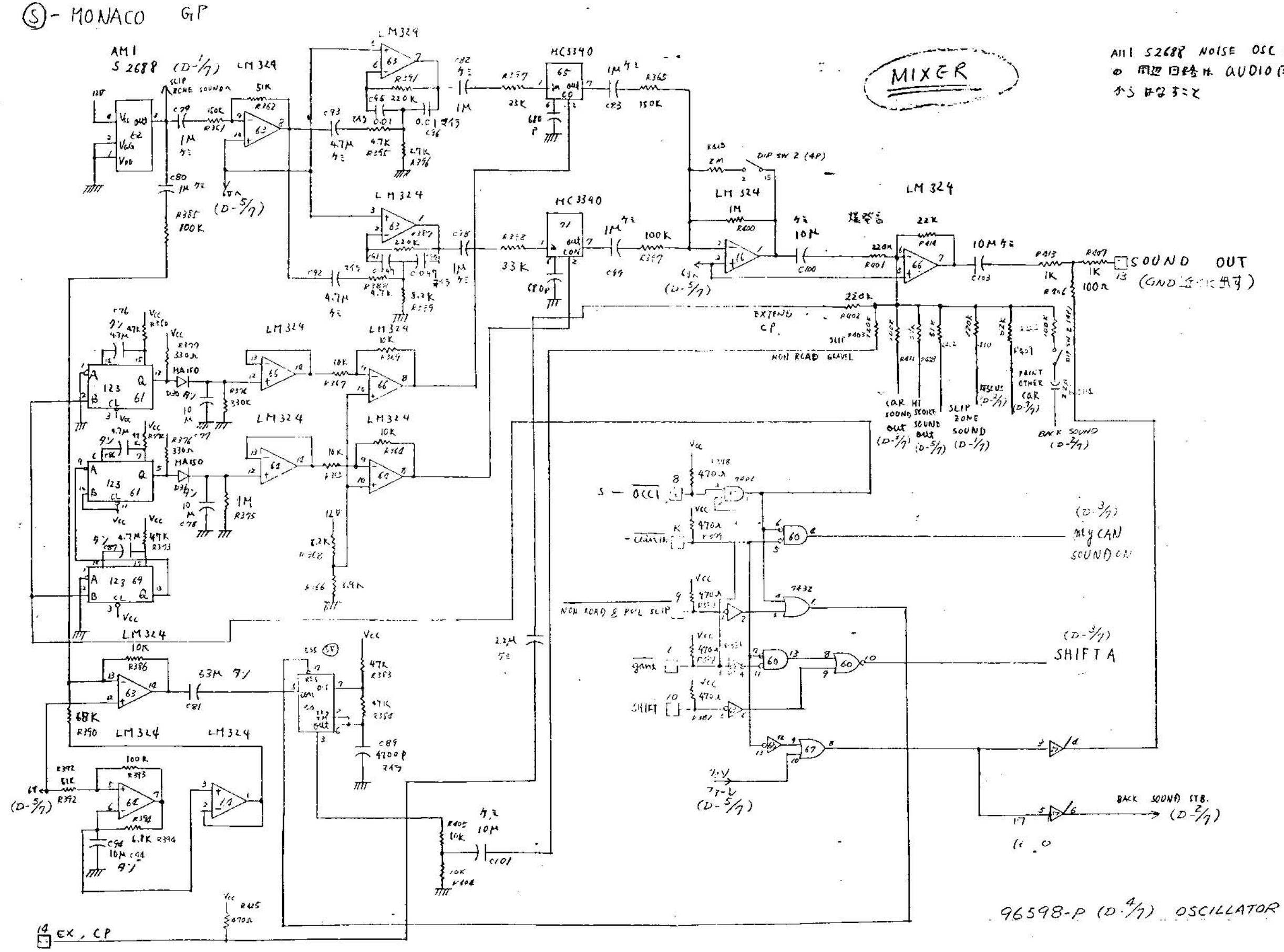

AILL S2688 NOISE OSC IX ◎ 用边 日终 H AUDIO 图 股

 $\sim 15$ 

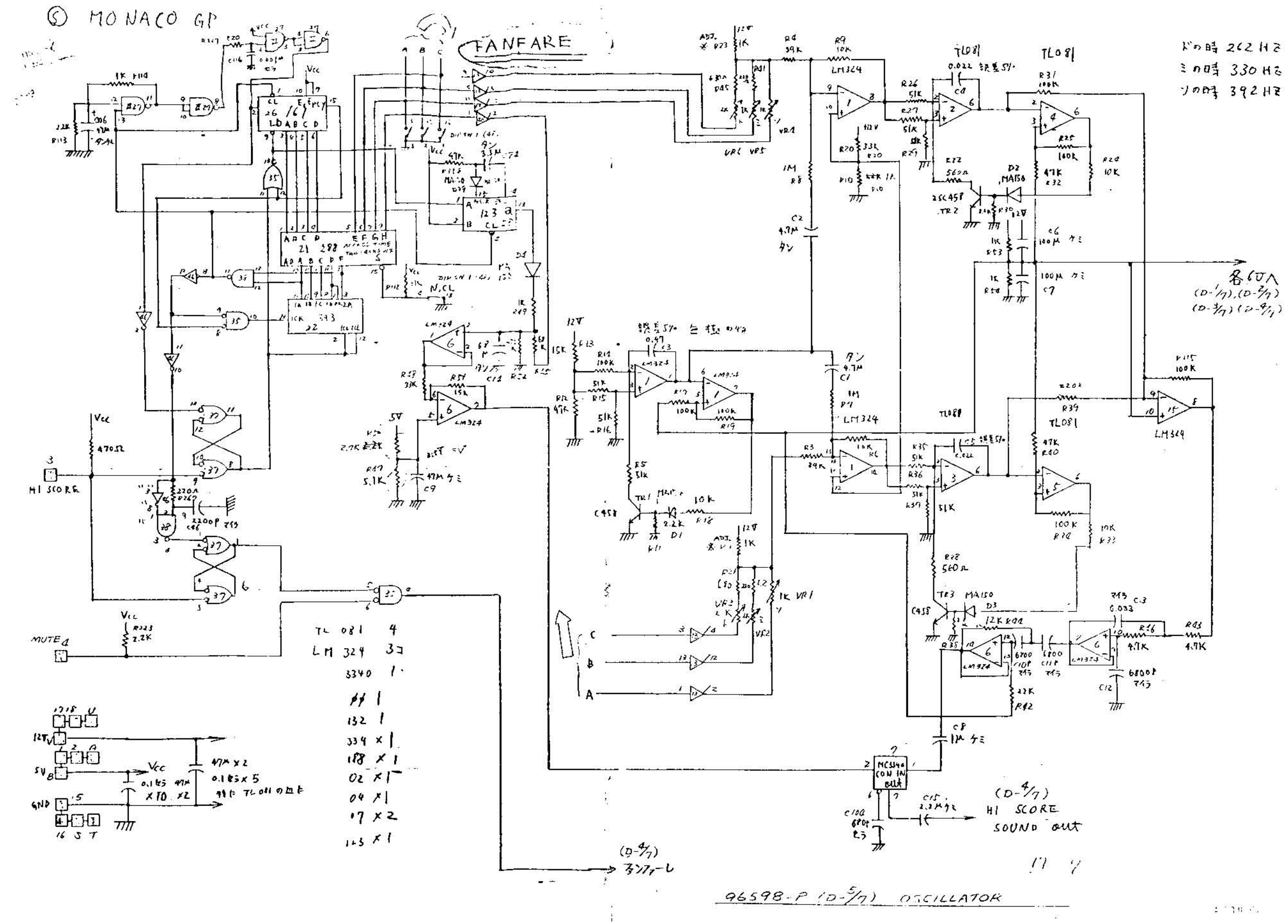

 $\textcircled{S}-MONACO GP$ 

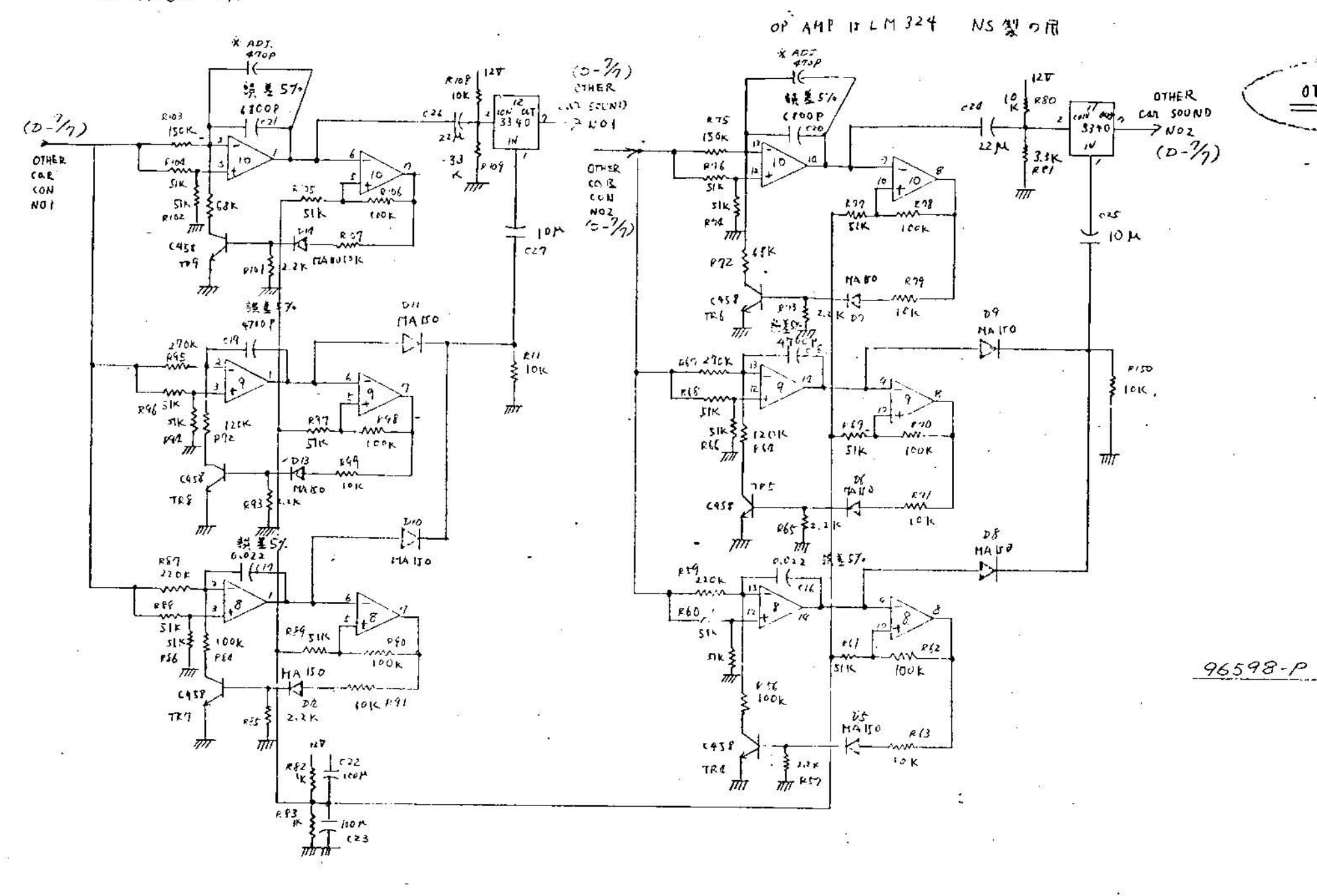

LM 34.9 X3  $nc 3340 × 2$ 

OTHER CAR SOUN

 $96598 - P (D - 97)$  OSCILLATOR

Q-MONACO GF

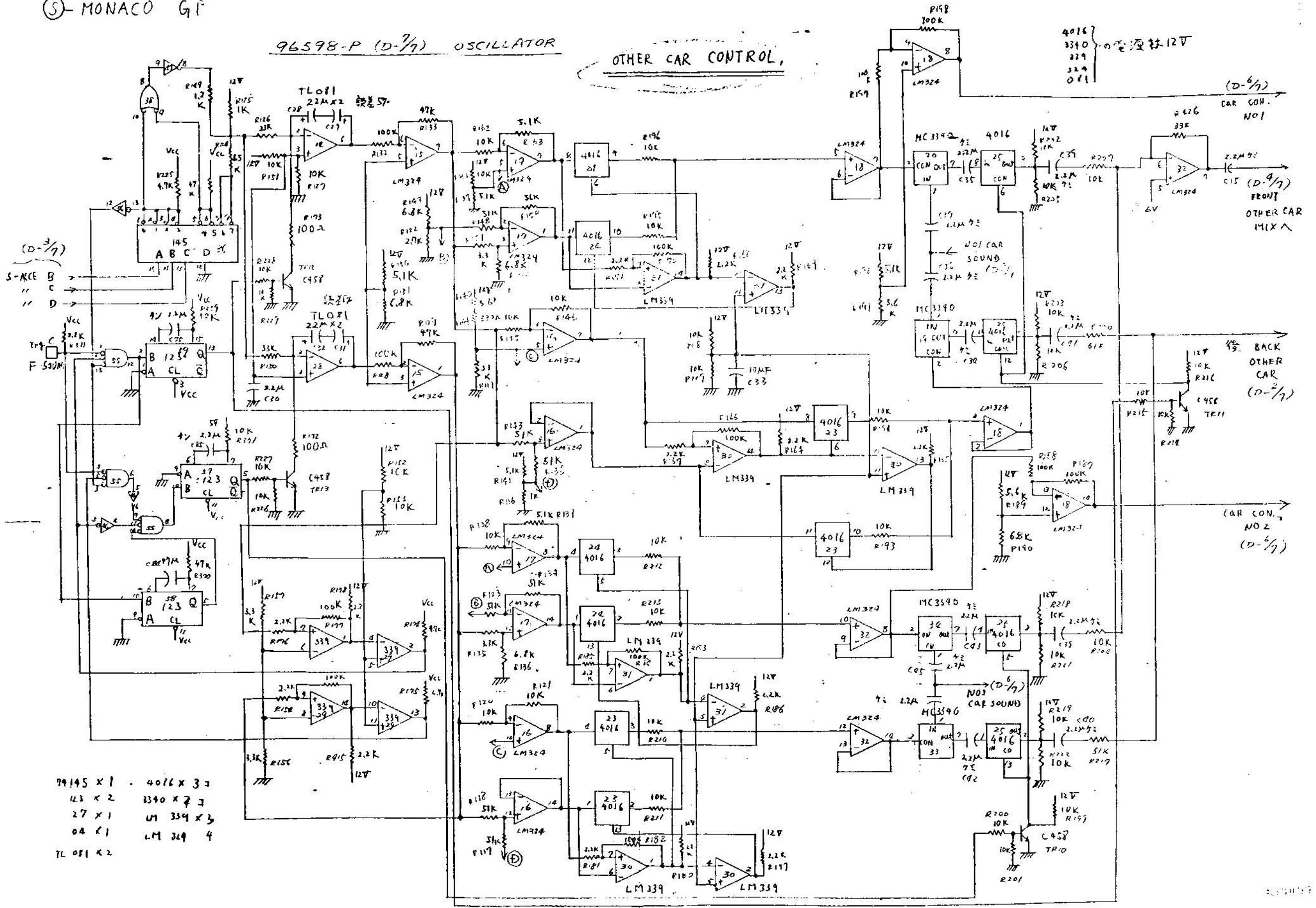

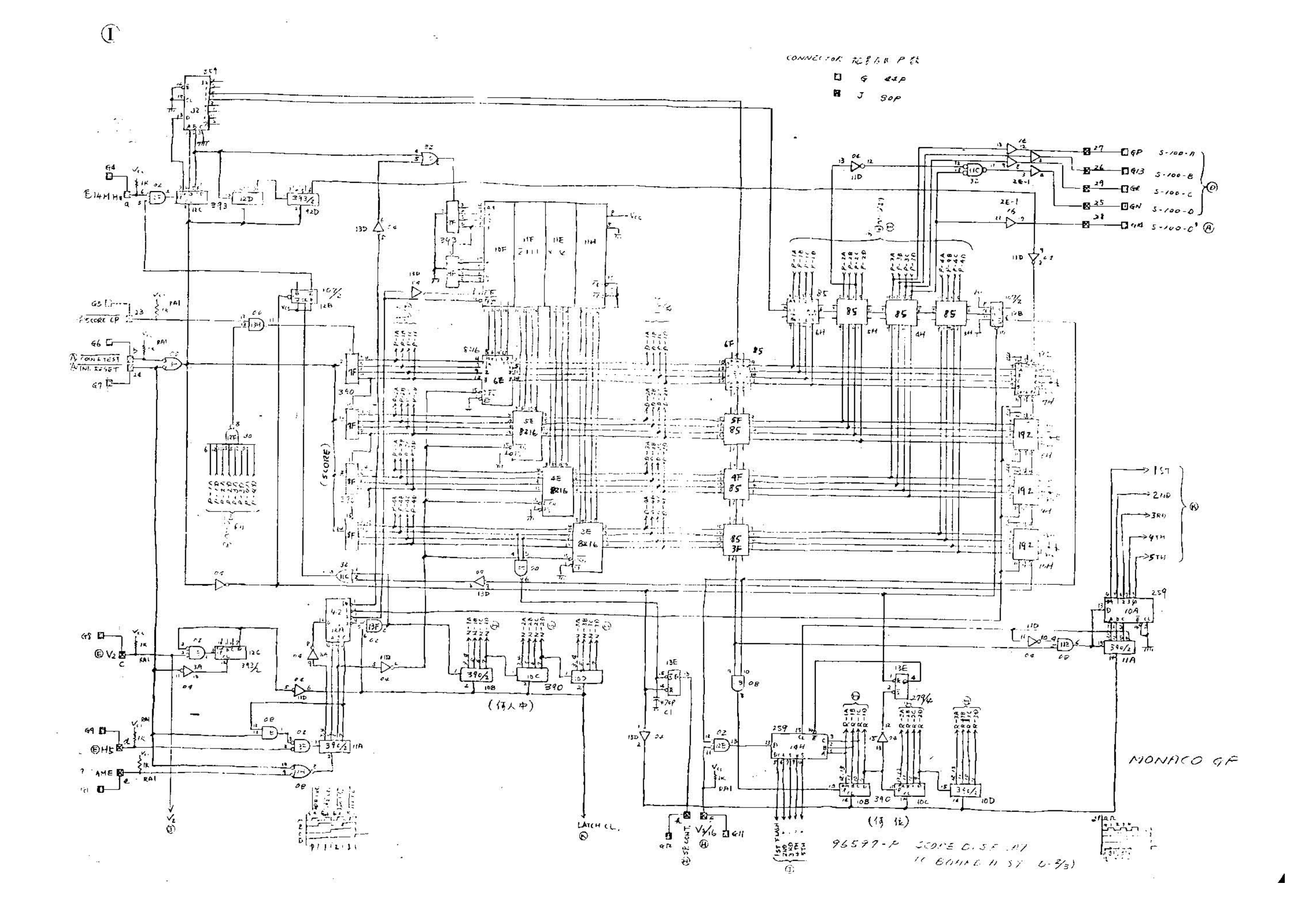

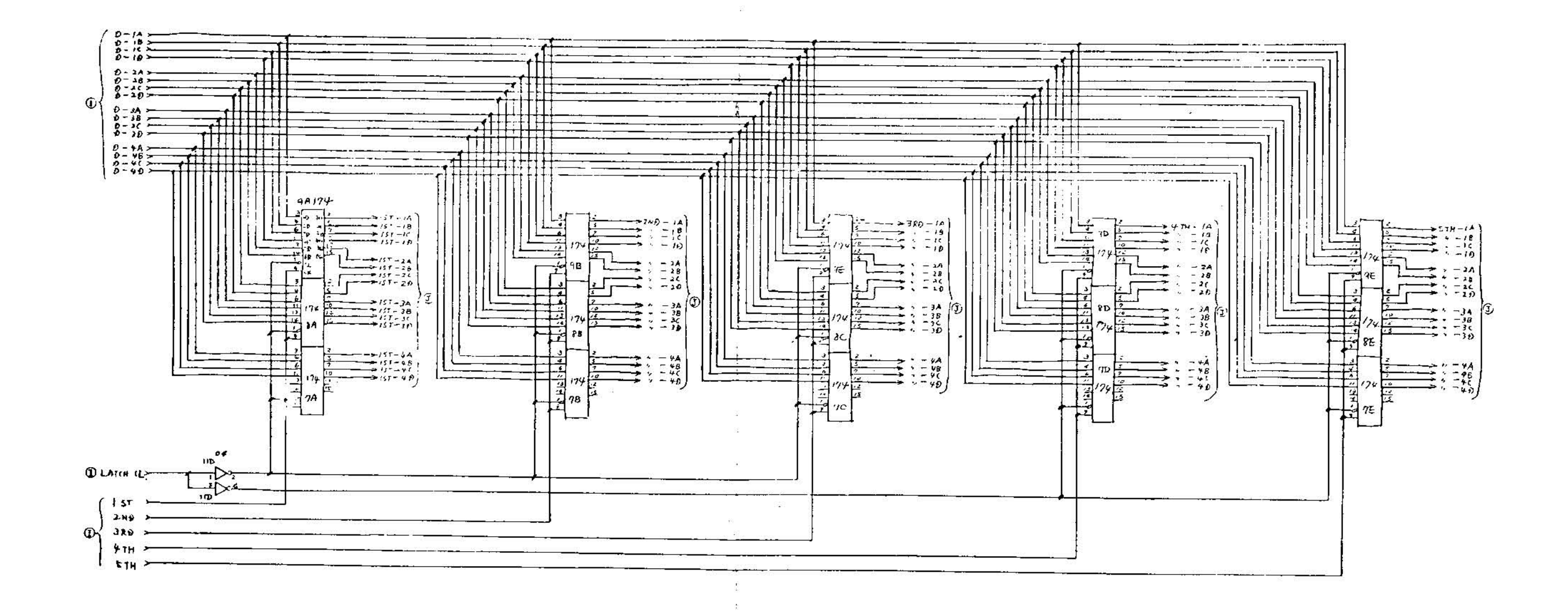

 $\mathcal{H}_{\mathcal{K}}$ 

 $96597 - P$  SCORE DISPLAY IC ECHIU HSSY.(D- $\frac{2}{3}$ )

MONAICO GP

 $\sim$  158

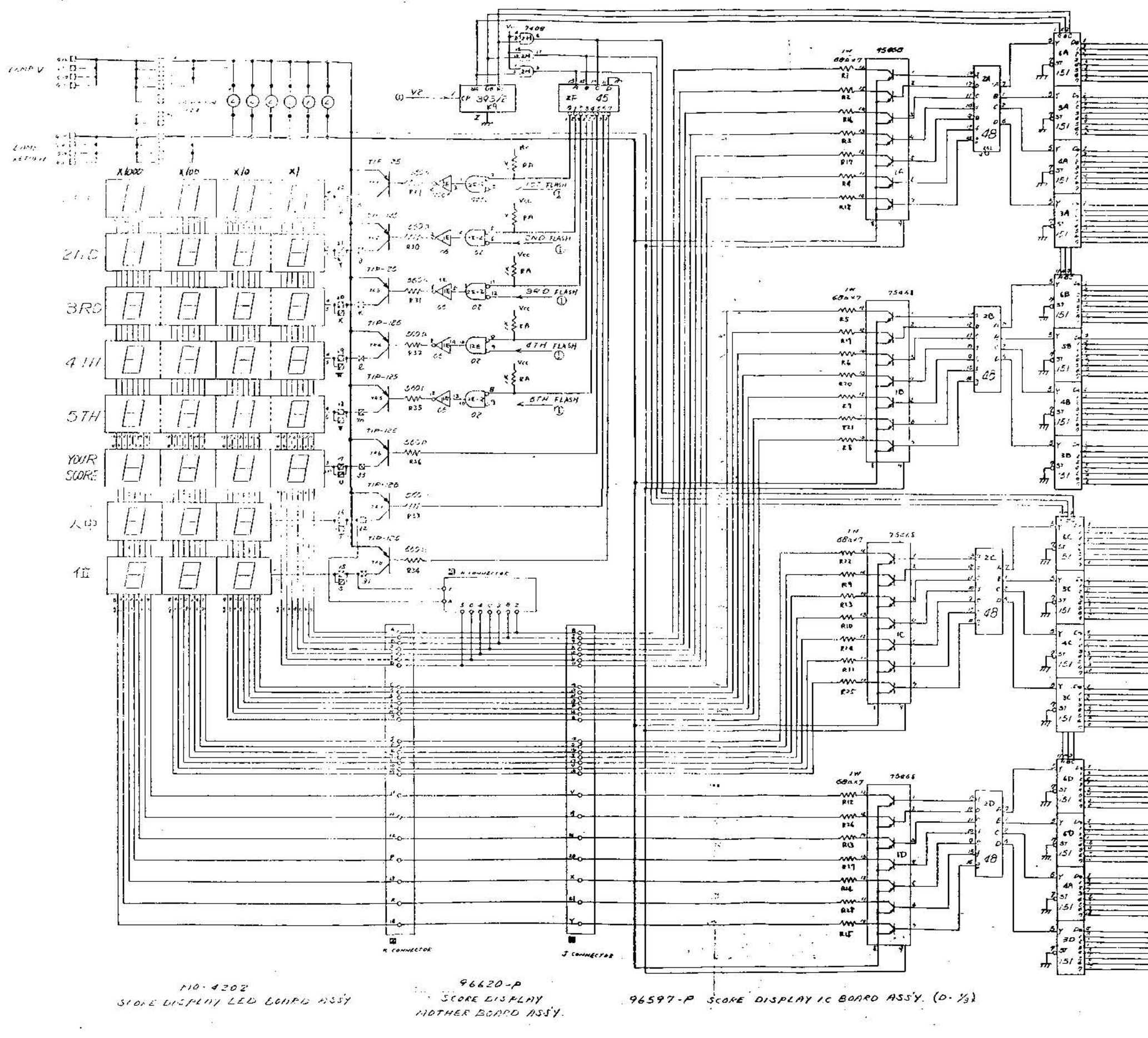

 $\mathbf{Q}$ 

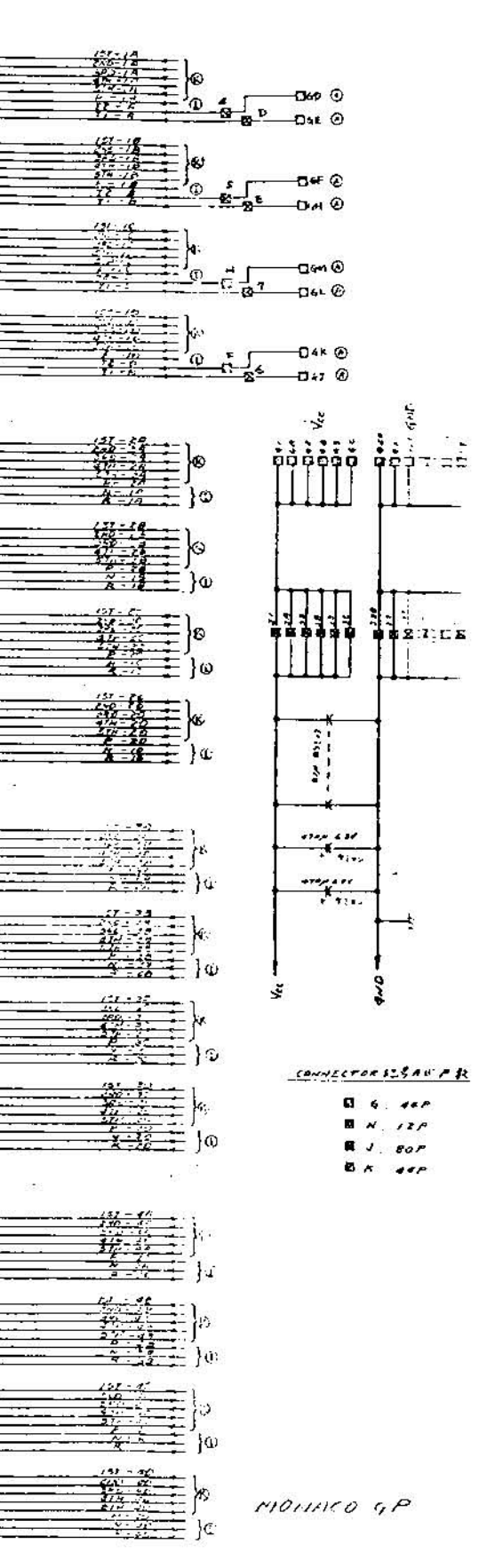

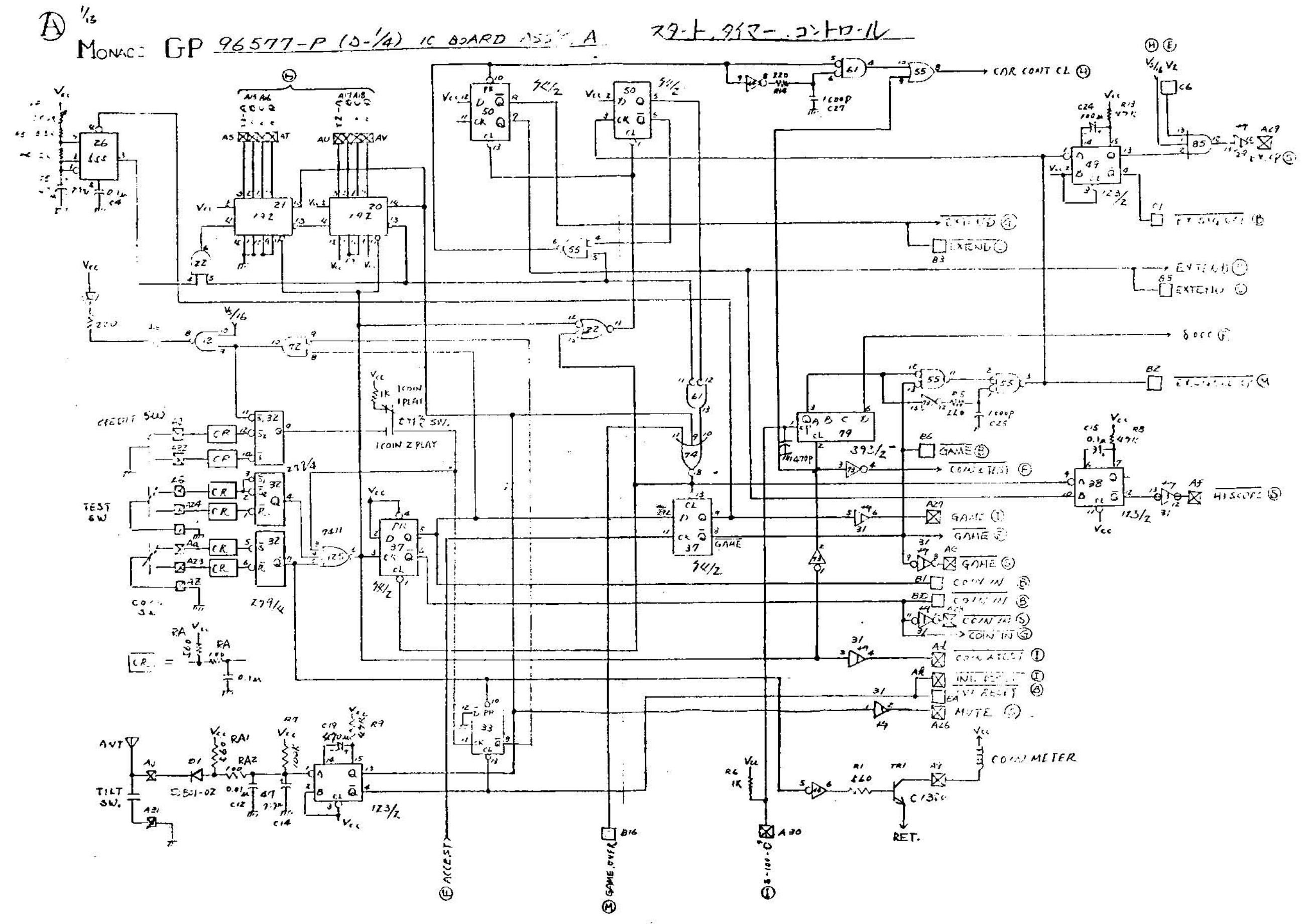

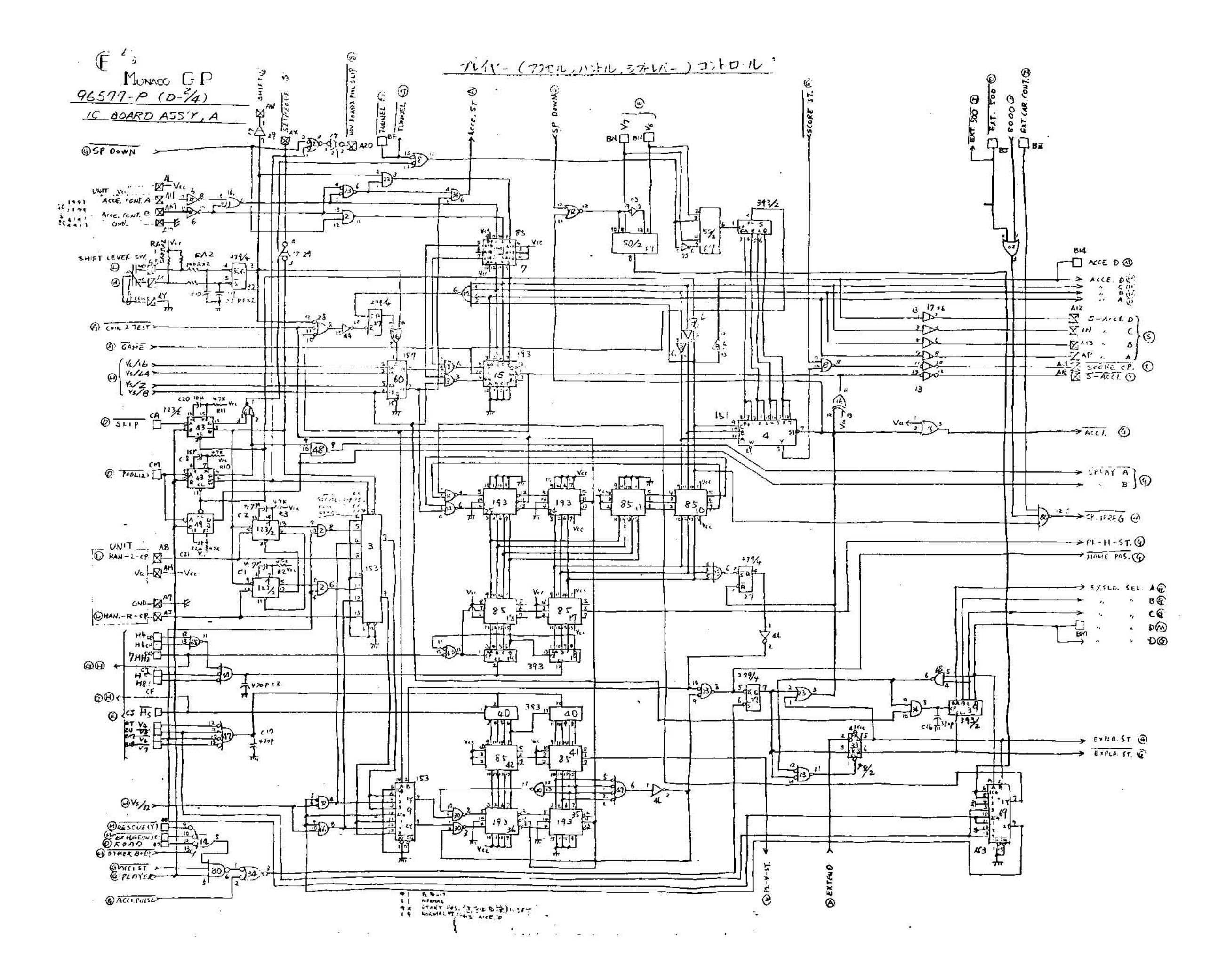

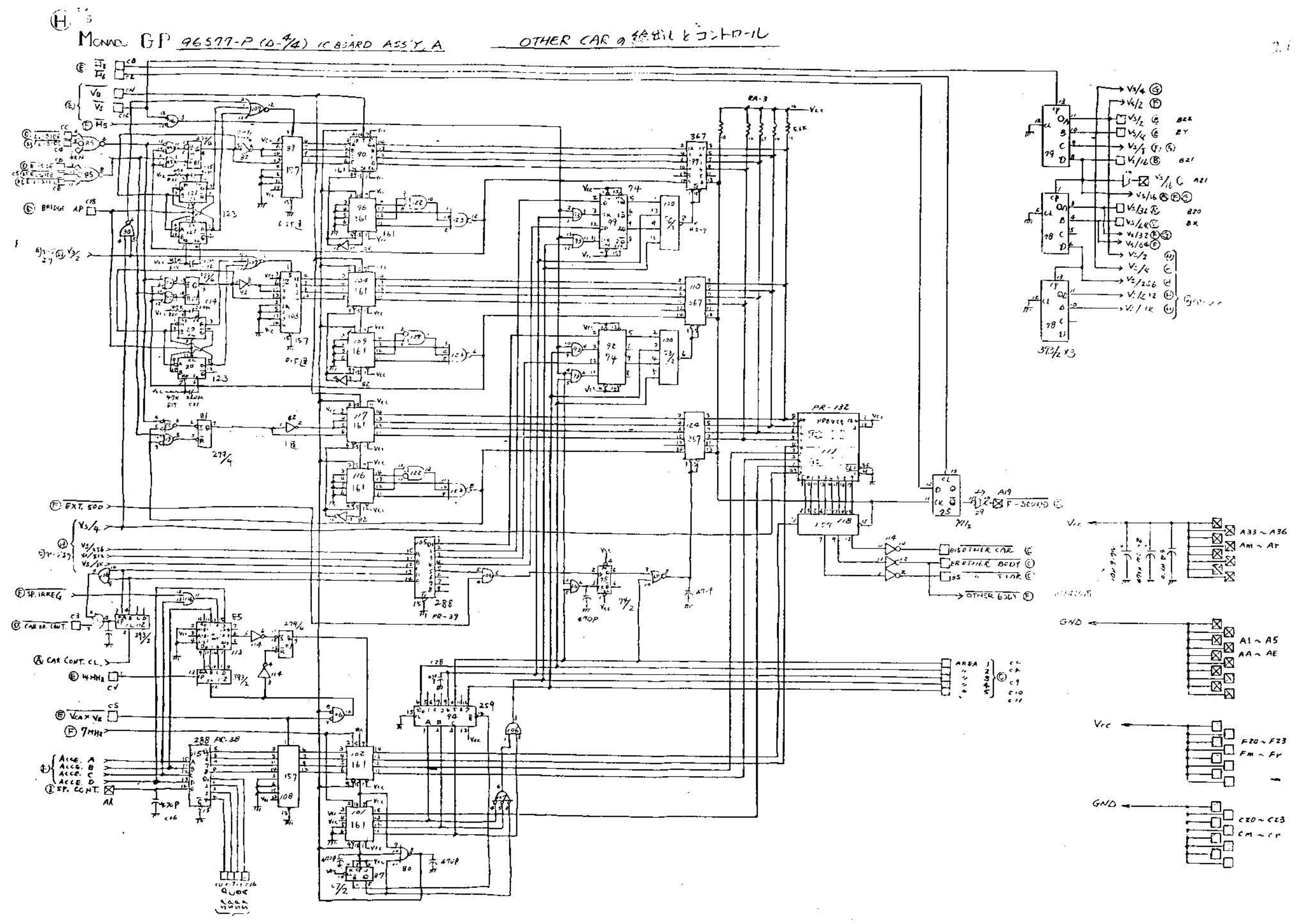

![](_page_27_Figure_0.jpeg)

![](_page_28_Figure_0.jpeg)

![](_page_29_Figure_0.jpeg)

![](_page_30_Figure_0.jpeg)

 $\mathfrak{a}$  % MONCO GP

![](_page_31_Figure_1.jpeg)